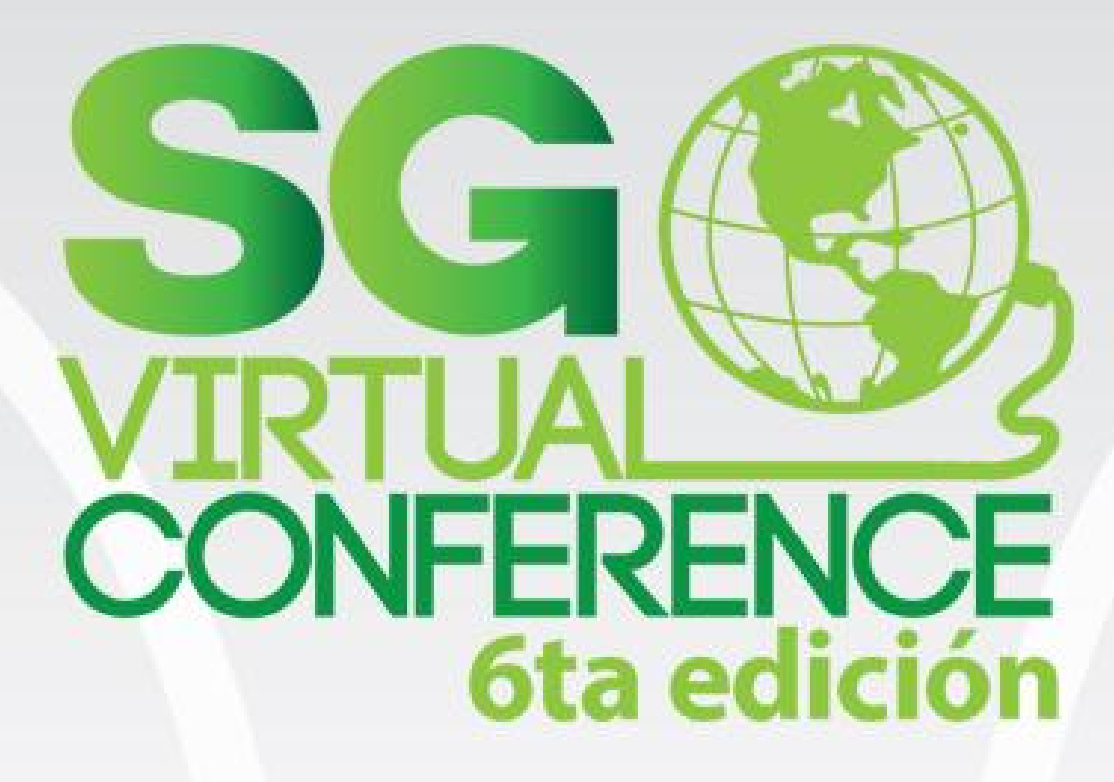

Construcción de un Sistema de Comunicación en Tiempo Real

> Presentado por: **KOOMBEA**

## **Agenda**

- Que es Pusher?
- Manejador Web de Aplicaciones de Pusher  $\bullet$
- Arquitectura de Pusher
- Concepto Básico de Pusher  $\bullet$
- Demo (chat interactivo entre dos aplicaciones  $\bullet$ android).

# Que es Pusher?

Pusher es a simple API que adiciona comunicación bidireccional en tiempo real vía WebSockets para web y aplicaciones móviles.

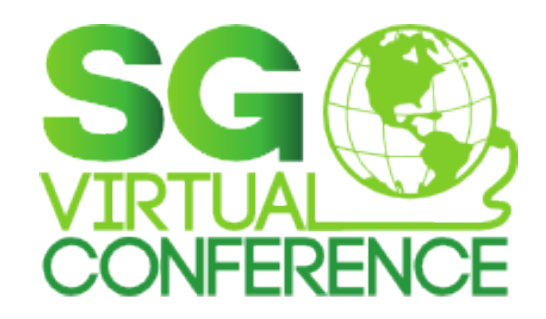

## Arquitectura de Pusher

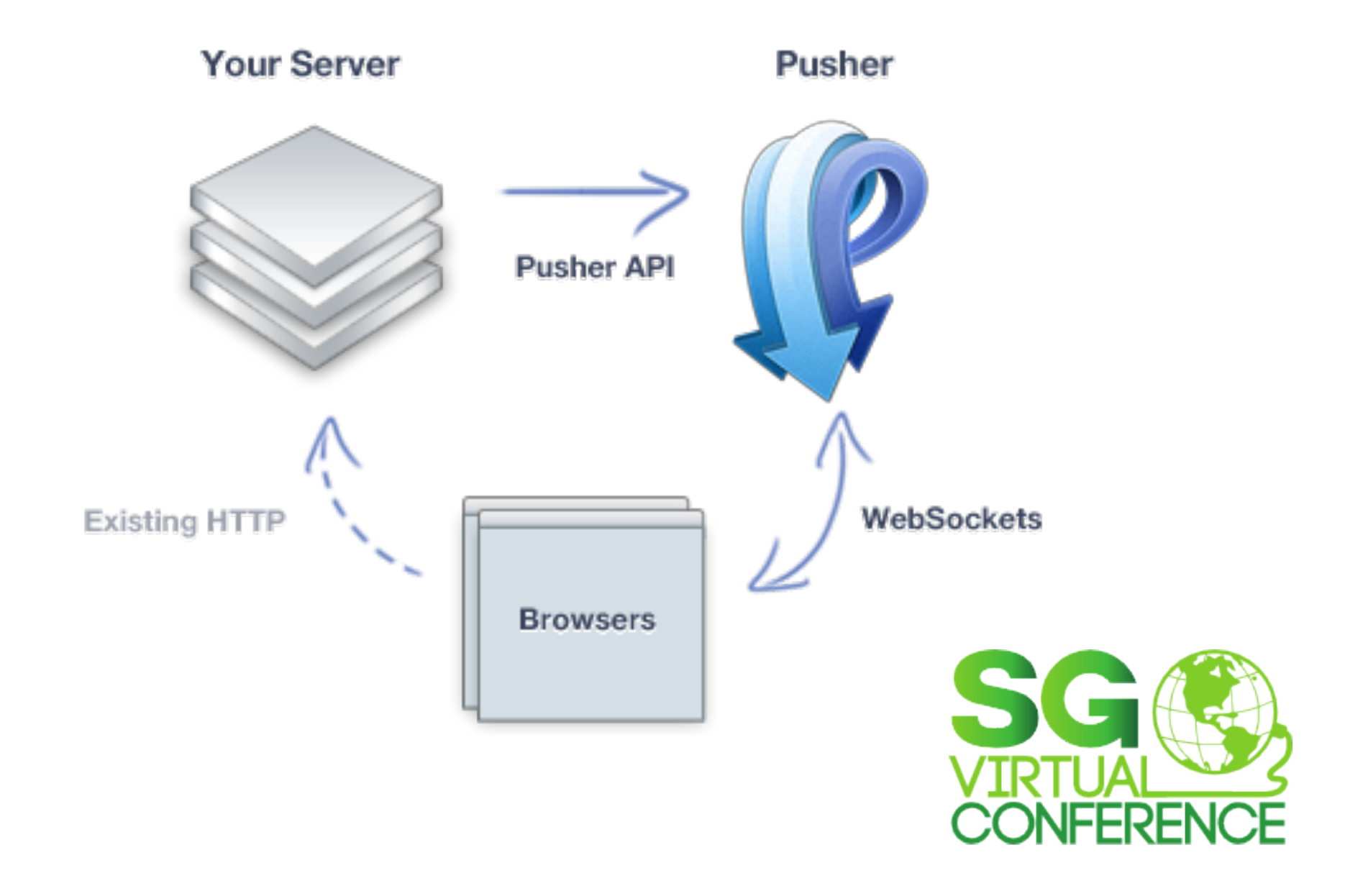

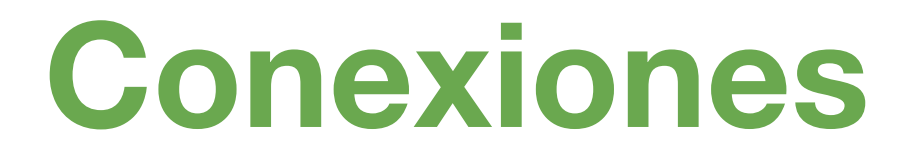

La conexión de pusher es el medio más fundamental de la comunicación con el servicio. Esta es una con conexión bidireccional capaz de enviar y recibir mensajes.

var pusher = new Pusher(applicationKey, options);

Los parámetros options son opcionales sobre la instancia del constructor de pusher.

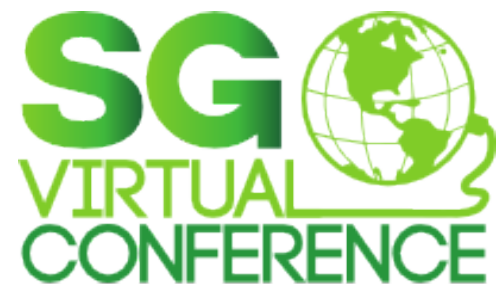

#### Estructura de los Parámetros

```
encrypted: true, // true/false
auth: \{params: { // {key: value} pairs
  param1: 'value1',
  param2: 'value2'
 \}headers: { // {key: value} pairs
  header1: 'value1',
  header2: 'value2'
```
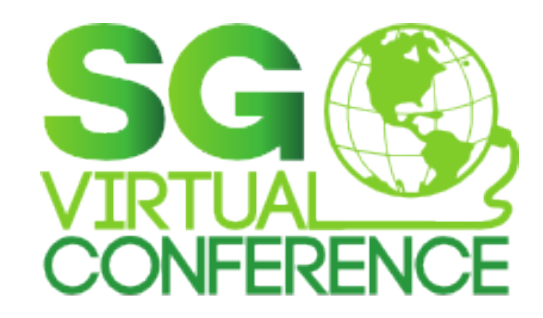

#### **Proceso de Autenticación**

● El siguiente diagrama muestra el proceso de autenticación de pusher.

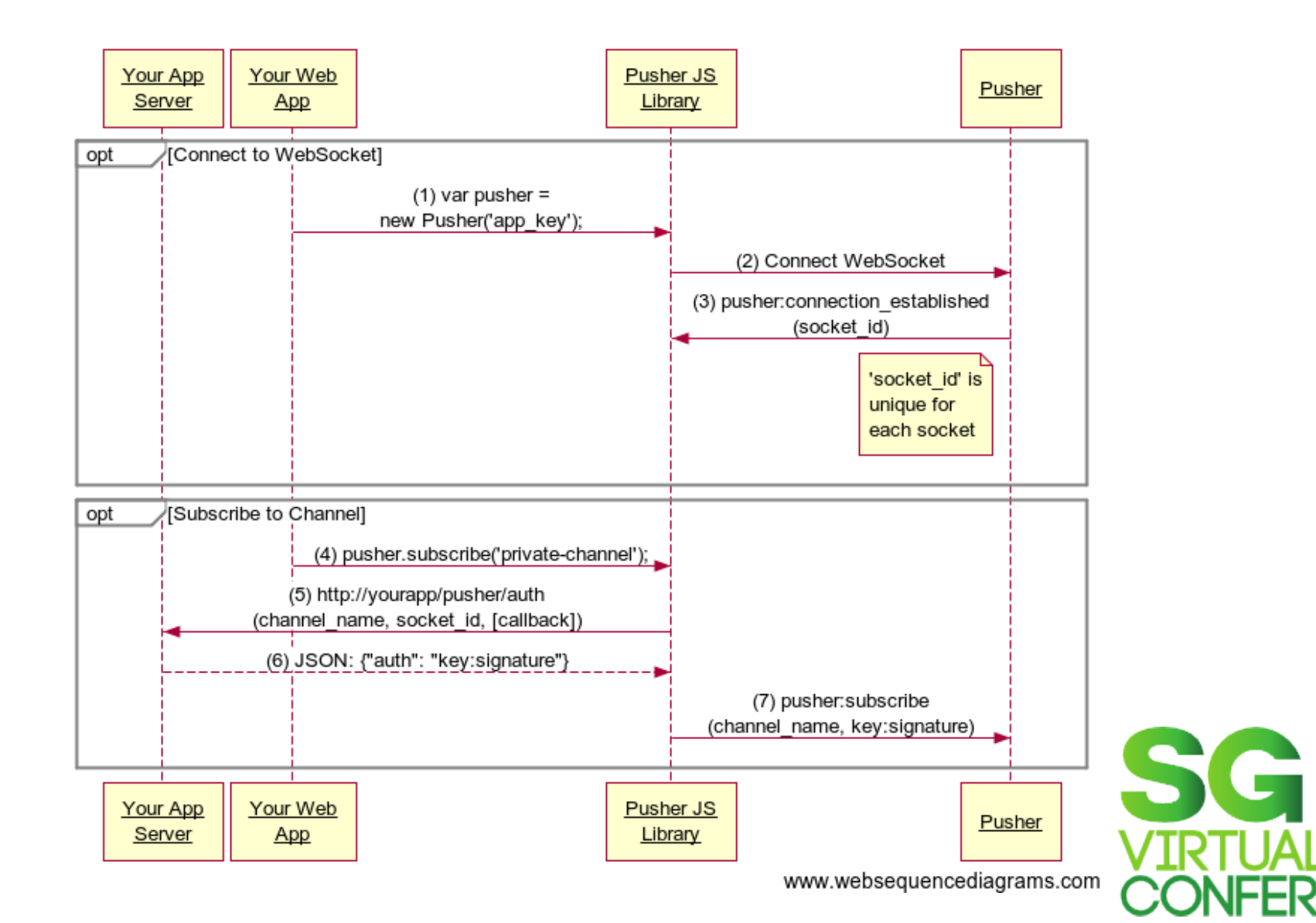

#### **Endpoint para Canales Privados**

Pusher tiene varios ejemplos en diferentes lenguajes, de cómo implementar un endpoint de autenticación para canales privados.

Los lenguajes son :

- Rails
- Node.js
- Php/Drupal
- Php/Wordpress
- ASP.NET
- Python

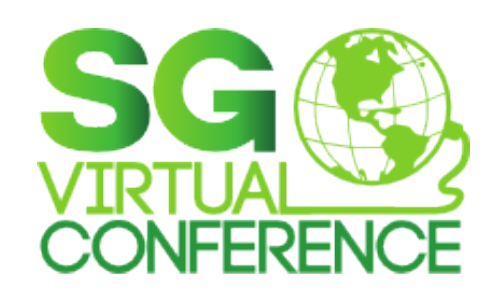

#### Endpoint de Autenticación en Node.js

```
 var express = require( 'express' );
var Pusher = require( 'pusher' );
```

```
var app = express (express. logger());
```

```
app.use( express.bodyParser() );
```

```
var pusher = new Pusher ( { appId: APP ID, key: APP KEY, secret: APP SECRET
} );
```

```
app.post( '/pusher/auth', function( req, res ) {
 var socketId = req.body.socket id;
 var channel = req.body.channel name;var auth = pusher.auth ( socketId, channel );
  res.send( auth );
} );
```

```
var port = process.env.PORT || 5000;
app.listen( port );
```
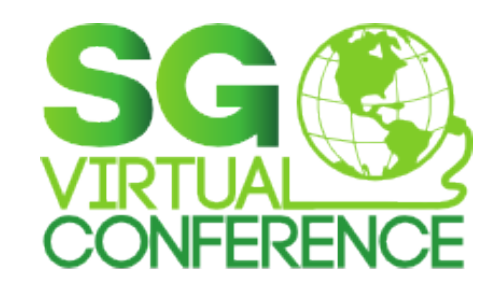

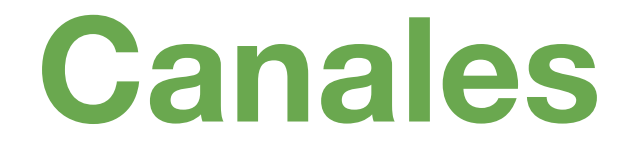

Los canales son de gran importancia en pusher, y su concepto es fundamental para la comunicación.

En pusher cada aplicación tiene un limite de canales y el cliente escoge a que canal desea conectarse.

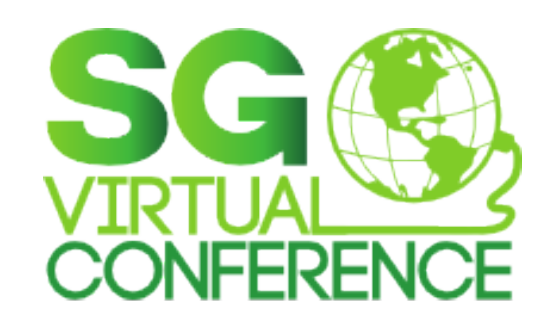

# **Tipos de Canales**

Pusher tiene disponible 3 tipo de canales :

• Public channel

• Private channel

• Presence channel

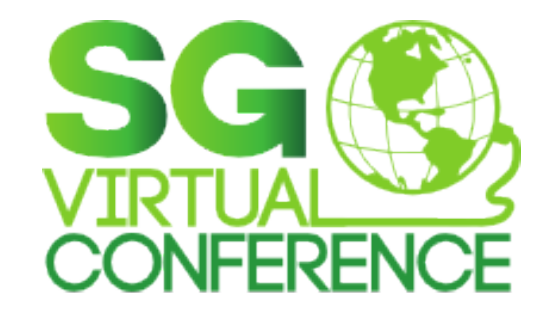

### **Canales Públicos**

Los canales públicos son usado para acceder a cualquier tipo de información sin ningún tipo de restricción, y no requieren de autorización para poder subscribirse.

var publicChannel = pusher.subscribe(ChannelName); pusher.unsubscribe(channelName);

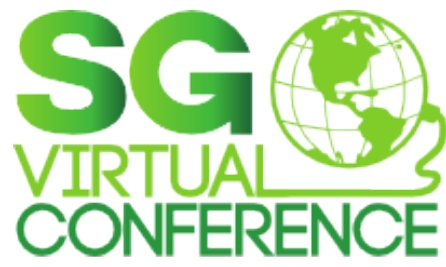

### **Canales Privados**

- Para un usuario suscribirse a un canal privado
- necesita un permiso para ser autorizado. Esta
- autenticación ocurre vía Http request a un endpoint
- configurable cuando el método subscribe es
- llamado.
- Los canales privados debe empezar con el prefijo
- private- seguido del nombre del canal.

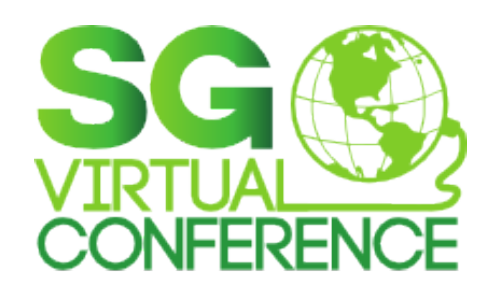

### **Canales de Presencia**

- Canales de presencia se basan en la seguridad de
- los canales privados, y tienen una gran funcionalidad
- que permiten saber que usuarios estan suscritos a un
- determinado canal de presencia.
- Los canales de presencia debe empezar con el
- prefijo presence- seguido del nombre del canal.

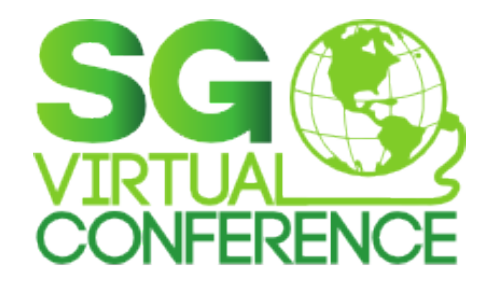

#### **Eventos**

Los eventos son el principal método de empaquetado

de los mensajes en el sistema de pusher. Ellos hacen

parte de la comunicación y un evento puede ser visto

como una notificación de alguna acción en tu

sistema.

Los eventos no pueden ser utilizados como filtros

(Los canales hacen este trabajo más eficiente).

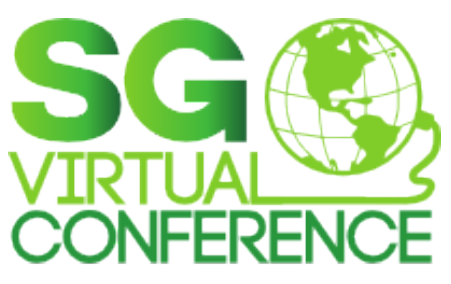

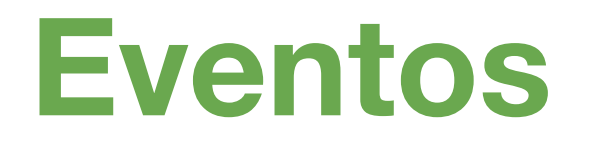

Los eventos cuentan con métodos para notificar el

resultado de una operación o envío de mensajes.

- **Binding to events**
- Unbinding from events
- **Pusher channel events** 
	- pusher:subscription\_succeeded event 1.
	- pusher:subscription\_error event  $2.$
- **Triggering Client Events**

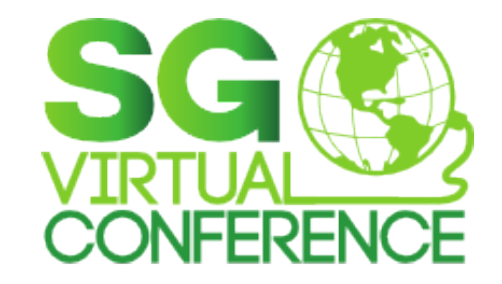

# Demo

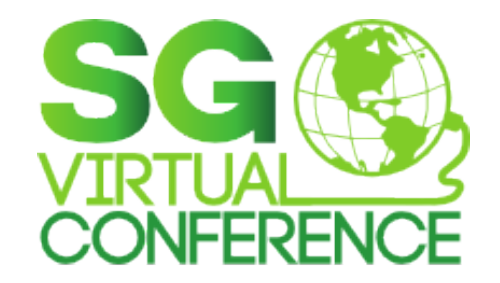

#### **Recursos**

- www.pusher.com
- http://www.genymotion.com/
- https://github.com/
- http://repo1.maven. org/maven2/com/pusher/pusher-javaclient/

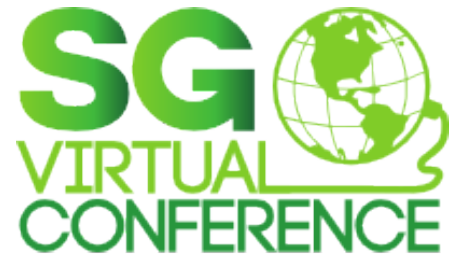

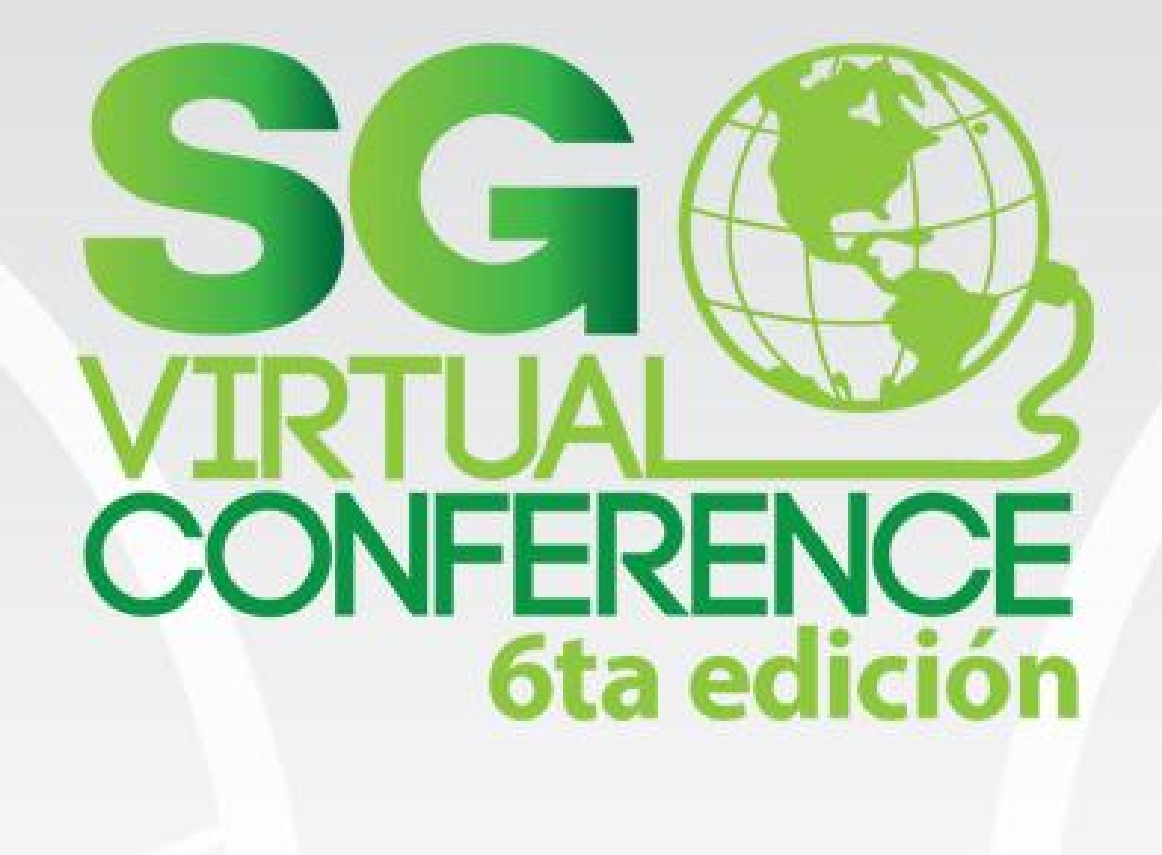

# Oscar Rodríguez

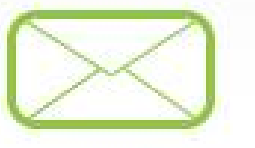

#### oscar.rodriguez@koombea.com